$\sim$   $\sim$   $\sim$ 

## **Theoretıcal and Applıed Heatıng Engıneerıng Теоретическая и прикладная теплотехника**

EDN: GOHXXR

УДК 620.92

# **Development of a Power Control Model for the Wind Plant by Pitch Angle for Training Purposes**

### **Victor V. Cheboxarov\***

*Sevastopol State University Sevastopol, Russian Federation*

Received 13.04.2023, received in revised form 20.06.2023, accepted 07.07.2023

**Abstract.** The problem of arranging a practical education in automatic control of renewable power plants is considered. It was noted that a wind power plant (WPP) is one of the most complex objects of automatic control. An overview of educational dynamic models of WPP is given. A simplified nonlinear dynamic model comprising the power control circuit by adjusting the pitch angle was proposed for practicum in the course of Automatic control and protection of power plants with renewable energy sources. Functional and structural diagrams of an automation control system are given. Approaches to development of a dynamic model in Matlab/Simulink environment and methodology of practical education with its use are described. A series of numerical experiments with a model for the study of dynamic processes in a wind power plant control in the modes of switching on, shutting down and reaction to a wind gust during normal operation is proposed. Time diagrams obtained during these experiments are presented. Ways of further improvement of the model are proposed.

**Keywords:** automatic control, wind power plant, simulation, Simulink, methodology.

Citation: Cheboxarov, V.V. Development of a power control model for the wind plant by pitch angle for training purposes. J. Sib. Fed.Univ. Eng. & Technol., 2023, 16(5), 602–618. EDN: GOHXXR

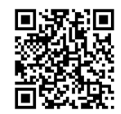

© Siberian Federal University. All rights reserved

This work is licensed under a Creative Commons Attribution-Non Commercial 4.0 International License (CC BY-NC 4.0).

Corresponding author E-mail address: vvcheboxarov@sevsu.ru

# **Разработка модели управления мощностью ветроустановки по питч-углу для учебных целей**

#### **B.В. Чебоксаров**

*Севастопольский государственный университет Российская Федерация, Севастополь*

**Аннотация.** Рассмотрена проблема постановки практического обучения в области автоматического управления в энергоустановках на возобновляемых источниках энергии. Отмечено, что ветроэнергетическая установка (ВЭУ) – один из наиболее сложных объектов автоматического управления. Приведен обзор учебных динамических моделей ВЭУ. Для проведения практических занятий по дисциплине «Автоматическое управление и защита энергоустановок с ВИЭ» предложена упрощенная нелинейная динамическая модель, охватывающая контур управления мощностью посредством регулирования угла питча. Приведены функциональная и структурная схемы САУ, описаны подходы к разработке динамической модели в среде Matlab/Simulink и методика практического обучения с ее использованием. Предложена серия цифровых экспериментов с моделью по исследованию динамических процессов в САУ ветроустановкой в режимах включения, выключения и реакции на порыв ветра при нормальной работе. Представлены осциллограммы, полученные в ходе этих экспериментов. Предложены направления дальнейшего совершенствования модели.

**Ключевые слова:** автоматическое управление, ветроэнергетическая установка, моделирование, Simulink, методика.

Цитирование: Чебоксаров В.В. Разработка модели управления мощностью ветроустановки по питч-углу для учебных целей /B.В. Чебоксаров. Журн. Сиб. федер. ун-та. Техника и технологии, 2023, 16(5). С. 602–618. EDN: GOHXXR

#### **Введение**

Подготовка высококвалифицированных специалистов для быстроразвивающихся и во многом новых для нашей страны областей техники является насущной задачей. Для одной из таких областей – энергоустановок, использующих возобновляемые источники энергии (ВИЭ), в Севастопольском государственном университете проводится обучение на уровнях бакалавриата, магистратуры и аспирантуры. В разработанной образовательной программе бакалавриата по направлению подготовки 13.03.02 Электроэнергетика и электротехника (профиль – Нетрадиционные и возобновляемые источники энергии) присутствует дисциплина «Автоматическое управление и защита энергоустановок с ВИЭ», по которой предусмотрено проведение практических занятий и выполнение студентами расчетно-графической работы. Статья представляет опыт разработки учебной динамической модели одной из сложных энергоустановок возобновляемой энергетики, а также её использования в практическом обучении по данной дисциплине.

Энергоустановки с ВИЭ ныне превалируют в мире среди вновь устанавливаемых по абсолютному числу. За исключением больших ГЭС они имеют относительно малую единичную мощность и после включения работают в автоматическом либо полуавтоматическом режиме. При этом совершенно необходимо предотвратить возникновение потенциальных аварийных ситуаций из-за перегрузок энергоустановок по различным причинам. В перечне профессиональных стандартов, соответствующих профессиональной деятельности выпускников, приведенных в действующем Федеральном государственном образовательном стандарте высшего образования – бакалавриата по направлению подготовки 13.03.02 Электроэнергетика и электротехника присутствуют непосредственно связанные с эксплуатацией автоматизированного оборудования энергоустановок с ВИЭ. Так, например, Профессиональный стандарт 20.002 Работник по эксплуатации оборудования автоматизированных систем управления технологическими процессами (АСУТП) гидроэлектростанции/гидроаккумулирующей электростанции (ГЭС/ГАЭС) требует от работников разных трудовых функций и всех уровней квалификации умения работать со специализированными программами на уровне пользователя. Кроме того, работники, выполняющие трудовую функцию по техническому обслуживанию оборудования АСУТП ГЭС/ГАЭС, которой соответствуют выпускники бакалавриата, должны знать состав, назначение, принцип работы закрепленного оборудования и программного обеспечения АСУТП ГЭС/ГАЭС, уметь программировать алгоритмы логических контроллеров АСУТП и настраивать программное обеспечение АСУТП. Ввиду вышеизложенного дисциплина «Автоматическое управление и защита энергоустановок с ВИЭ» занимает важное место в учебном плане, внося вклад в формирование ключевых профессиональных компетенций, в частности, таких как готовность определять параметры оборудования энергоустановок с ВИЭ и способность рассчитывать режимы их работы.

Однако в формировании этих компетенций, в приобретении обучающимися устойчивых знаний и практических навыков работы с автоматизированным оборудованием есть объективные трудности. Так, весьма ограниченное время, а на указанную дисциплину по учебному плану выделено только 2 зачетные единицы, включая 17 часов практических занятий, не позволяет достаточно подробно остановиться даже на основных программно-аппаратных решениях, используемых в современных автоматизированных энергоустановках с различными видами возобновляемых источников энергии. При этом даже в одной энергоустановке, работающей на одном виде энергии, могут решаться несколько принципиально разных задач автоматического управления, с которыми желательно познакомить студентов. Например, в фотоэлектрических установках требования по быстродействию процессов в солнечном трекере и в устройстве защиты от перегрузки по току отличаются на порядки и, соответственно, по-разному обеспечиваются.

Удачный курс из 12 лабораторных работ по возобновляемой энергетике и силовой электронике, разработанный на основе проектно-ориентированного подхода к обучению, описан в работе [1]. В данном курсе студенты, в частности, программируют алгоритм поиска точки максимальной мощности фотоэлектрической панели, а также настройки силового преобразователя на выходе ветротурбины для поддержания заданной частоты и напряжения нагрузки при переменной скорости ветра с использованием фактически стандартных для промышленности инструментов (среды динамического моделирования Matlab/Simulink, интерфейсной платы с цифровым сигнальным процессором компании dSPACE, модуля универсального силового преобразователя компании Lab-Volt). Но около половины времени этого продолжительного курса лабораторных работ уходит на знакомство с лабораторной базой, что оставляет меньше возможностей для изучения собственно вопросов управления и, следовательно, мешает применению такого подхода в нашем случае.

К тому же из-за дороговизны оборудования и относительной новизны предметной области лабораторная база по указанной дисциплине только формируется и пока не включает устройства управления, работающие по тем же алгоритмам, что и реальные промышленные установки.

К числу не только наиболее интересных, но и весьма сложных объектов автоматического управления относится мощная ветроэнергетическая установка (ВЭУ) с горизонтальной осью вращения. Поскольку ветроэнергетика в настоящее время очень быстро развивается и составляет значительную часть современной возобновляемой энергетики как по установленной мощности, так и по числу установок, то многие выпускники бакалавриата и магистратуры по профилям, связанным с ВИЭ, будут затем работать именно в ветроэнергетике и, следовательно, смогут прямо использовать навыки, полученные в ходе рассматриваемых учебных занятий. К тому же, как будет показано ниже, в процессе разработки системы автоматического управления (САУ) ВЭУ можно ознакомить обучающихся с достаточно широким кругом универсальных инструментов, применяемых и в других управляющих устройствах. При этом по учебному плану дисциплина «Автоматическое управление и защита энергоустановок с ВИЭ» дается параллельно в одном семестре с курсом «Ветроэнергетика». Следовательно, выбор ВЭУ в качестве объекта моделирования способствует более глубокому усвоению студентами материалов обоих курсов.

Ввиду этого было принято решение сосредоточиться в практических занятиях с обучающимися на комплексном решении задачи управления с использованием только динамической модели системы управления ветроэнергетической установкой. Работа с динамической моделью энергоустановки, конечно, не позволяет студентам «пощупать» реальное железо, но зато дает возможность безопасно провести широкий круг цифровых экспериментов, имитируя любые режимы. Важно также, что после изучения дисциплины «Теория автоматического управления» у студентов имеются начальные навыки работы в среде Matlab/Simulink.

### **Известная практика моделирования ВЭУ в учебных целях и постановка задачи**

Образование в области ВИЭ, в частности ветроэнергетики, развивается в целом ряде стран, в особенности европейских, уже не одно десятилетие. За это время накоплен определенный опыт построения учебных моделей ВЭУ.

В статье [2] описан комплекс программ с открытым кодом, который разработан в Технологическом университете Делфта (Нидерланды) для обучения системам управления ВЭУ. Он включает собственный базовый контроллер для ВЭУ, Simulink-интерфейс для этого контроллера, а также два варианта программного интерфейса для лидирующего в ветроэнергетике пакета моделирования ветроустановок FAST. Интересно, что один из графических интерфейсов был создан на основе «геймификации» обучения. C использованием этих программ можно решать широкий круг задач по исследованию управления ВЭУ в процессе обучения разработчиков ветроустановок на уровнях магистратуры и аспирантуры. К сожалению, даже частично программный комплекс оказывается слишком сложным для освоения бакалаврами в рамках рассматриваемого здесь краткого курса. Архитектура лабораторного комплекса системы управления ВЭУ, близкого по программной части, но дополненного аппаратными интерфейсными блоками в контуре управления, описана в статье [3]. Этот комплекс используется студентами магистратуры в ходе подготовки диссертационных работ.

Проблемы практического обучения в курсе «Ветроэнергетика» и использование в нем программного обеспечения с открытым кодом для динамического моделирования наиболее популярного типа ВЭУ обсуждаются в недавно опубликованной работе [4]. Предложенные модели, реализованные здесь в программной среде Scilab–Xcos, достаточно хорошо описаны и использованы как для подготовки магистров, так и бакалавров. Схематика моделей и численные значения параметров близки к модели, разрабатываемой автором в Севастопольском государственном университете. Примененный авторами статьи контроллер привода питча включает два ПИ‑регулятора, на входы которых подаются сигналы рассогласований по мощности и по расчетной угловой скорости турбины. Модель с двумя регуляторами оптимизирует мощностную характеристику ВЭУ, но сложнее в настройке. Однако главным препятствием для прямого использования этой модели в рассматриваемом здесь курсе остается необходимость предварительного обучения студентов программированию в Scilab–Xcos.

Практика применения в учебном процессе бакалавриата и магистратуры как лабораторного оборудования с ВЭУ, так и их программных симуляторов, обсуждена в работе [5]. Особо подчеркивается, что цифровые эксперименты, выполняемые здесь во временной области в программных средах Matlab/Simulink или PSCAD/EMTDC и предусмотренные в курсе магистратуры, предоставляют намного больше возможностей и предпочтительны для изучения продвинутых алгоритмов управления. Причем динамические модели ветроустановки студенты по исходным данным разрабатывают самостоятельно.

В работе [6] описана лабораторная установка для обучения студентов магистратуры и аспирантуры силовой электронике и алгоритмам управления возбуждением электрогенератора двойного питания ВЭУ для контроля вырабатываемой активной и реактивной мощности. При этом ветротурбина заменена эмулятором на базе регулируемого двигателя постоянного тока.

В статье [7] описана динамическая модель, разработанная на базе Matlab/Simulink для исследования алгоритмов управления возбуждением бесщеточного электрогенератора двойного питания ВЭУ при включении в сеть. Но такой объект и задача являются очень специфичными, что ставит под вопрос целесообразность их использования в учебных целях.

В работе [8] предложена модель ВЭУ, реализованная в среде Matlab/Simulink, в которой основное внимание уделяется рассмотрению процессов в синхронном генераторе и силовом преобразователе ВЭУ, а описание аэродинамических процессов упрощено до предела.

В работе [9] получены полиномы, аппроксимирующие характеристики одной из ветротурбин с фиксированной частотой вращения и регулированием по углу питча. Предложена укрупненная динамическая модель ВЭУ в среде Matlab/Simulink. Однако ни уравнения модели, ни внутреннее содержание блоков модели не были приведены.

В работе [10] описана модель Matlab/Simulink, построенная для прогнозирования выработки водорода в лабораторной установке с электролизером, питаемым от генератора постоянного тока в небольшой ВЭУ. При этом сама ВЭУ не регулируется.

Математическая модель переходных процессов поворотно-лопастной ВЭУ [11] позволяет сравнивать различные режимы работы ВЭУ при случайном изменении характеристик воздушного потока, однако она построена только для шагового электропривода поворота лопастей на основе рекуррентных формул, что существенно увеличивает трудоемкость ее реализации в среде динамического моделирования.

В модели, представленной в статье [12], сделан акцент на построение нелинейного оптимизированного ПИД-регулятора для компенсации запаздывания в приводе питча, но модель основана на системе линейных дифференциальных уравнений с постоянными коэффициентами, что не позволяет рассмотреть работу системы управления ВЭУ в полном диапазоне скоростей ветра (во всех регионах мощностной характеристики ВЭУ).

Для исследования процессов, наблюдаемых в конструкции и электрооборудовании ВЭУ, компанией Matlab около 10 лет разрабатывается наглядная динамическая модель в среде Matlab/Simscape [13]. К сожалению, указанная модель характеризуется многослойной структурой с десятками программных модулей, большим числом настроек и вследствие этого достаточно трудна в освоении большинством студентов. Несмотря на наглядность предоставления ВЭУ, она ориентирована на проведение цифровых экспериментов в основном с загруженной в готовом виде моделью и не может быть самостоятельно построена студентами бакалавриата на базе относительно краткого теоретического описания.

Заканчивая обзор, можно заключить, что в российских и зарубежных университетах наблюдаются весьма разнообразные подходы к построению учебных динамических моделей систем управления энергоустановками, использующими ветер, но такие модели ориентированы, как правило, на подготовку магистров. Постановка задачи моделирования системы управления ВЭУ на выполнение расчетно-графической работы студентами бакалавриата возможна, но должна быть хорошо продумана и соответствовать текущему уровню знаний студентов. Причем только прохождение студентом всех этапов построения и настройки модели позволяет закрепить на практике знания автоматических систем и сформировать требуемые компетеннии.

САУ современной мощной ВЭУ выполняет сразу несколько функций, главной из которых следует рассматривать обеспечение заданной нелинейной мощностной характеристики при непрерывном слежении за скоростью ветра, переменной по величине и направлению. В данной работе ограничимся реализацией в модели только этой функции.

Таким образом, ставится задача предложить работоспособную цифровую динамическую модель CAV мощностью ВЭУ путем управления углом питча, а также методику ее разработки и настройки в пределах, выделенных учебным планом часов на практические занятия и самостоятельную работу студентов по курсу «Автоматическое управление и защита энергоустановок с ВИЭ». В ходе разработки модели и цифровых экспериментов с ней у студентов должны сформироваться практические навыки сквозного проектирования сложных автоматических систем от составления дифференциальных уравнений динамики объекта до получения оптимальных настроек регуляторов. Модель для начала работы с ней должна требовать от студентов лишь базовых познаний в области теории автоматического управления, ветроэнергетики, электрических машин и программирования на языке высокого уровня. При разработке структуры САУ и построении модели в среде Matlab/Simulink необходимо предусмотреть использование как минимум следующих элементов:

источники стандартных и случайных входных сигналов,

- цифровые регистрирующие устройства (осциллографы),
- несколько разных типовых линейных звеньев,
- нелинейные блоки (блоки ограничения),
- типовой ПИ-регулятор,

расчетные и программные блоки, обеспечивающие поддержку работы ВЭУ во всех режимах (регионах мощностной характеристики).

Осциллограммы, полученные в тестовых цифровых экспериментах с настроенной моделью, должны быть подобны реальным динамическим процессам работы ВЭУ в соответствующих режимах.

## Опыт разработки учебной модели системы управления мошностью ВЭУ

Как отмечено выше, в ходе выполнения поставленного преподавателем на РГР задания студентам предлагается пройти все этапы разработки и настройки САУ, познавая ее по принципу «от общего к частному». Типовая последовательность моделирования САУ при проектировании показана в виде укрупненной блок-схемы на рис. 1.

Исходная функциональная схема САУ даётся студентам на лекции и подробно рассматривается в ходе семинарского занятия. Учитывая недостаток отведенного в рассматриваемом курсе времени для подробного описания как нелинейных аэродинамических процессов ветротурбины, так и сложных динамических процессов в электрической части энергоустановки (электрогенератор со схемой возбуждения, силовой преобразователь), первоначально было решено исключить указанные объекты и процессы из контура управления в задании на РГР. В качестве управляемой величины при этом указывался угол атаки лопасти, который, несмотря на колебания скорости ветра (входная величина), требовалось поддерживать в оптимальном диапазоне (стабилизировать), определяемом полярной диаграммой аэродинамического профиля лопасти ветротурбины. Однако угол атаки - расчетная величина, не охватываемая

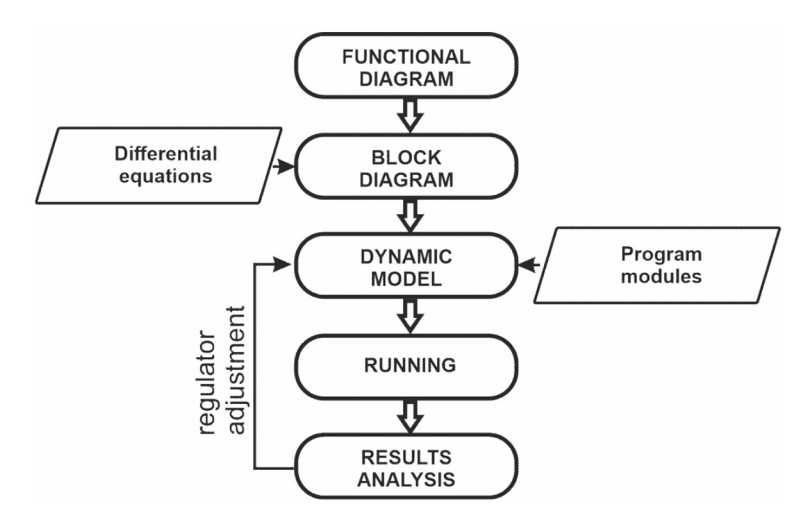

Рис. 1. Блок-схема типового процесса динамического моделирования САУ при проектировании Fig.1. Flowchart of typical dynamic simulation of a control system under development

обратной связью. Кроме того, реальный угол атаки в ветротурбине зависит от ее мгновенной угловой скорости, которая, в свою очередь, зависит от момента сопротивления, формируемого генератором. Поэтому фактически такая постановка задачи сводилась к моделированию только следящего привода угла питча ВЭУ.

Опыт практического обучения в течение нескольких первых лет показал, что описанная постановка задачи оказалась не слишком удачной. Студенты, построив модель, без труда подбирали настройки регулятора, которые в очень широком диапазоне обеспечивают требуемую динамическую характеристику на выходе привода. При этом у большинства не возникало интереса к решению задачи из-за отсутствия понимания, как требуемое поведение привода связано с уже знакомыми процессами в энергетических установках. Задание оказывалось достаточно легким в исполнении, но весьма абстрактным и, следовательно, малополезным в обучении.

Стало ясным, что в функциональной схеме САУ должен быть представлен полный контур управления мощностью ветроустановки, который помимо собственно привода питча охватывает также процесс преобразования ветрового потока в крутящий момент главного вала ВЭУ и электрогенератор. Тогда замыкается хорошо понимаемая студентами главная обратная связь по мощности и появляется возможность наблюдения «крупномасштабных» процессов. Было принято решение расширить задание на РГР соответствующим образом, но вновь вводимые функциональные блоки представить в упрощенном виде, доступном для самостоятельного воспроизведения студентом в динамической модели. Эта задача успешно решается с применением описываемой далее методики.

## Методика обучения с разработкой динамической модели системы управления мощностью ВЭУ

Структурные решения системы управления мощностью ВЭУ по углу питча достаточно хорошо представлены в учебной и научно-технической литературе (см., например, [14, 15]). В разных источниках функциональная схема САУ описывается примерно одинаково и даётся обычно в укрупнённом виде (см. рис. 2). Но для ключевого блока - контроллера САУ- предлагаются различные структуры (см., например, [16, 17]). В целях более глубокого понимания студентами возможностей современных цифровых систем управления и поддержки работы ветроустановки во всём диапазоне скорости ветра студентам предлагается применить нелинейный контроллер, функциональная схема которого показана на рис. 3. Здесь коэффициенты типового ПИ-регулятора нелинейно уменьшаются по мере увеличения мощности ВЭУ (увеличения угла питча). Кроме того, в контроллер включен блок управляемого ограничения угла питча, который позволяет сформировать требуемую мощностную характеристику ветроустановки. Моделируя такую схему контроллера, студенты, во-первых, закрепляют знания ПИ-регулятора, широко используемого в САУ различного назначения, во-вторых, узнают, как можно в цифровой системе управления преобразовать линейный регулятор в нелинейный, и, в-третьих, практически осваиваивают способ управления ВЭУ в полном диапазоне скорости ветра. Необходимость использования нелинейных блоков управления обсуждается со студентами во время практического занятия на примерах мощностных характеристик реальных ВЭУ и полярных диаграмм используемых в них аэродинамических профилей.

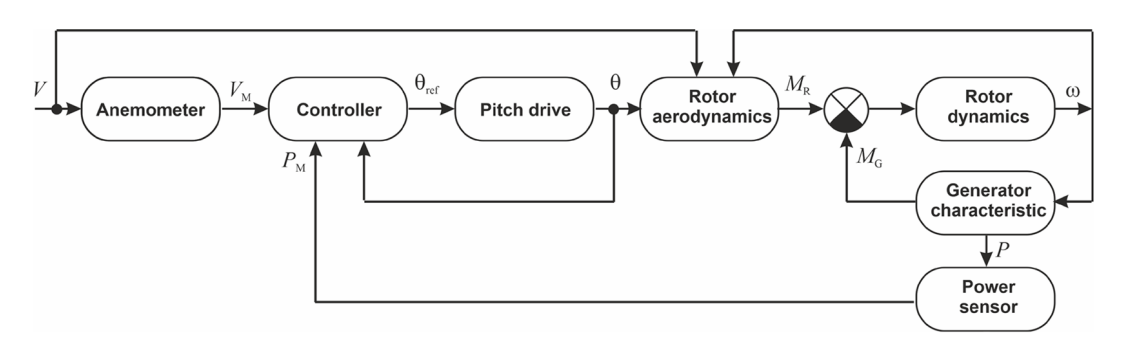

Рис. 2. Функциональная схема САУ ВЭУ с управлением мощностью по углу питча (адаптировано из [14]) Fig.2. Functional diagram of a pitch-controlled wind power plant (adapted from [14])

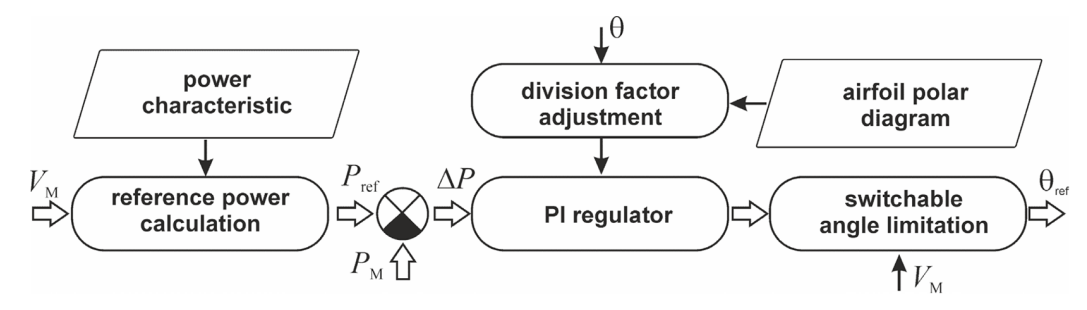

Рис. 3. Функциональная схема нелинейного цифрового контроллера САУ ВЭУ Fig.3. Functional diagram of the nonlinear numerical controller at a wind power plant

На последующих практических занятиях в режиме диалога составляется структурная схема. Преподаватель дает аналитическое описание функционального блока в форме его переходной характеристики, дифференциального или алгебраического уравнения, а студентам предлагается подобрать соответствующее типовое звено. Например, динамическая характеристика датчика мощности имеет активно-индуктивный характер и, следовательно, может быть представлена линейным звеном первого порядка [17]. Аналогично описывается датчик скорости ветра. Динамику привода питча обычно также представляют дифференциальным уравнением первого порядка, но здесь присутствует нелинейность – ограничение скорости привода, что требует ввести в структуру привода интегратор и отрицательную обратную связь.

В диапазоне скорости ветра *V* от скорости включения *V*in до номинальной *V*r (регион II на мощностной характеристике) заданная мощность *P*ref рассчитывается пропорционально третьей степени *V*. В регионе III ( $V_r < V \leq V_{\text{out}}$ , где  $V_{\text{out}}$  – скорость ветра выключения) заданная мощность *P*ref ограничивается номинальным значением *P*rat. В регионах I (*V ≤ V*in) и IV (*V* > *V*out) ВЭУ должна быть выключена, т.е. заданная мощность *P*ref здесь будет нулевой.

Для упрощения модели рассматриваем одномассовую механическую систему, пренебрегая упругостью трансмиссии и приводя моменты к валу ротора ВЭУ. Применяем также ряд допущений, принципиально не ухудшающих работоспособность модели, но существенно упрощающих задачу студентам. Во-первых, при расчете крутящего момента ротора *М*rot применяем кусочно-линейную аппроксимацию из трёх отрезков для зависимости коэффициента момента

*С*м от угла атаки α, а также пропорциональность с условиями номинального режима согласно следующей формуле.

$$
M_{\rm rot} = C_{\rm M}(\alpha) M_r \frac{\sin \beta}{\sin \beta} \frac{v^2}{v^2},
$$

где *CM* – коэффициент момента, α – угол атаки, *М<sup>r</sup>* – крутящий момент при номинальном режиме (номинальной скорости ветра), *β* – угол между направлением вектора относительной скорости потока на лопасти и плоскостью турбины, *β<sup>r</sup>* – угол *β* при номинальном режиме,  $v$  – относительная скорость потока на лопасти,  $v_r$  – относительная скорость *v* при номинальном режиме.

Во-вторых, предполагаем постоянство коэффициента использования энергии ветра и КПД всех компонентов ВЭУ. В‑третьих, пренебрегаем динамическими характеристиками электрогенератора и силового преобразователя. Условно считаем, что в генераторе с двойным питанием система управления возбуждением позволяет без задержек получить момент нагрузки *Мg*, необходимый для формирования требуемой мощностной характеристики в полных диапазонах скорости ветра *V* и угловой скорости ротора ω.

Получаемая в итоге структурная схема САУ показана на рис. 4. Здесь s – оператор Лапласа,  $f_1 \ldots f_4$  обозначают передаточные функции (алгоритмы) цифровых блоков САУ,  $f_5$  – передаточная функция блока цепи формирования момента нагрузки *Мg*, создаваемого электрогенератором и приведенного к главному валу (ротору),  $f_6$  – передаточная функция цепи формирования выходной мощности ВЭУ с учетом всех потерь. Две нелинейности – переключаемое ограничение угла питча и ограничение скорости его изменения – реализуются контроллером, но на структурной схеме условно показаны в составе привода.

На следующем практическом занятии подготавливается очередной этап работы – построение динамической модели, а именно оптимальные способы реализации структурных блоков посредством блоков библиотеки Simulink. Для определения параметров каждого блока студенты готовят расчетные формулы или алгоритм. Алгоритмы цифровых блоков САУ  $f_1 \ldots f_6$ реализуются программами в виде небольших m-файлов среды Matlab, шаблон которых с развернутыми комментариями предоставляет преподаватель, а в простейших случаях – арифметическими блоками или переключателями. Пример части получаемой динамической модели – подсистемы нелинейного контроллера – показан на рис. 5.

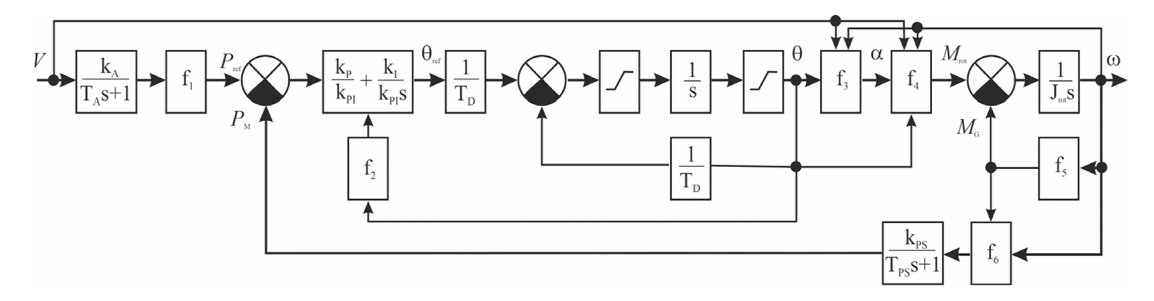

Рис. 4. Структурная схема САУ ветроэнергетической установкой Fig. 4. Block diagram of wind power plant control

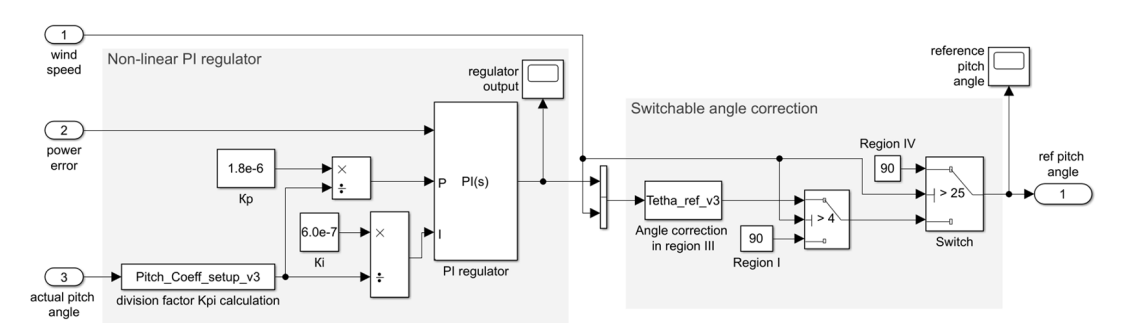

Рис. 5. Simulink – модель контроллера САУ ветроустановкой Fig. 5. Simulink – model of the wind power plant controller

В ходе выполнения РГР каждый студент самостоятельно рассчитывает параметры блоков в соответствии с выданными преподавателем исходными данными и собирает динамическую модель в среде Matlab/Simulink. Студенты сами должны сформировать входное воздействие согласно заданию путем настройки параметров соответствующего блока модели. К нескольким основным узлам рекомендуется подключить осциллографы. Если в процессе подготовки модели допущены ошибки, приводящие к прекращению выполнения программы при первых запусках, то студент, понимающий функции всех используемых им блоков Simulink, имеет возможность достаточно быстро локализовать ошибки, анализируя осциллограммы. Первоначально автоматическое регулирование мощностью ВЭУ происходит с большой статической и динамической ошибкой (см. рис. 6), поскольку в задании преднамеренно указываются заниженные исходные значения коэффициентов регулятора  $k_P$  и  $k_I$ .

Студент должен выполнить настройку контроллера САУ, подобрав значения коэффициентов *kP* и *kI*, минимизирующие ошибку управления, без возбуждения автоколебаний. При этом проводится цифровой эксперимент с моделью по исследованию одного из следующих динамических процессов:

1. Включение ВЭУ в работу при постепенном увеличении скорости ветра выше скорости включения (переход из региона I в регион II);

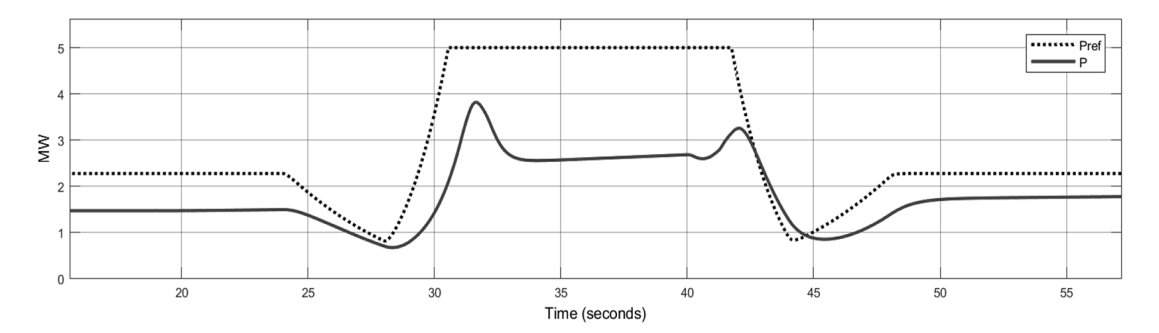

Рис. 6. Изменение заданной мощности *P*ref и выходной мощности *P* при порыве ветра (с ненастроенным регулятором САУ)

Fig.6. Time diagrams of reference power  $P_{\text{ref}}$  and power output *P* under the wind gust (with mistuned regulator)

2. Реакция САУ на резкий порыв ветра (переход из региона II мощностной характеристики в регион III и обратно);

3. Выключение ВЭУ при усилении ветра до ураганного (переход из региона III в регион IV).

На рис. 7 и 8 в качестве примера работы модели с настроенным регулятором приведены осциллограммы реакции ВЭУ номинальной мощностью 5 МВт и номинальной скоростью ветра 13 м/с на порыв ветра. Здесь скорость ветра изменяется линейно от 10 м/с до 17 м/с с пред-

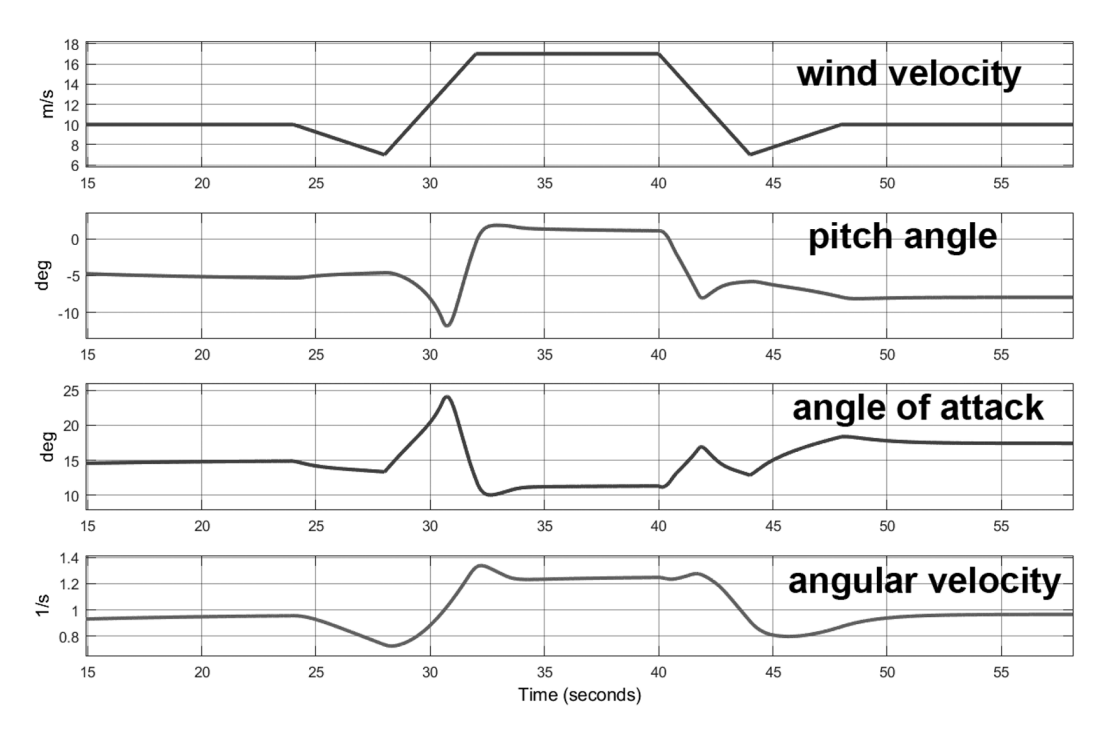

Рис. 7. Изменение углов атаки и питча, а также угловой скорости ротора при порыве ветра (настроенный регулятор)

Fig.7. Time diagrams of angle of attack, pitch angle, and rotor angular velocity under the wind gust (with tuned regulator)

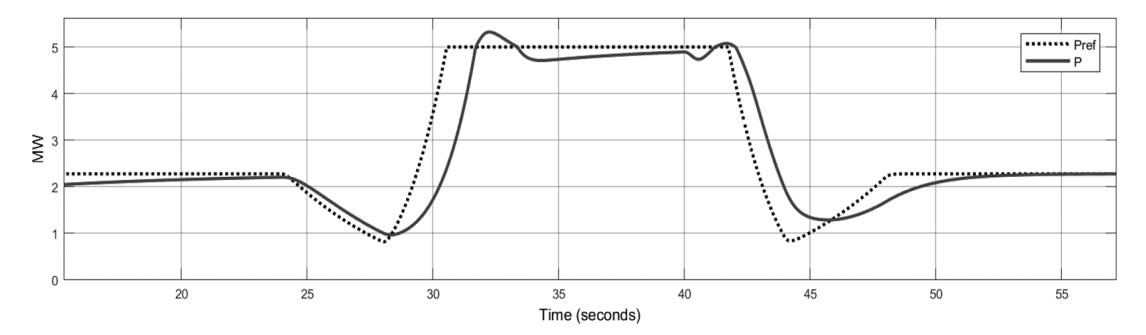

Рис. 8. Изменение заданной мощности Pref и выходной мощности P при порыве ветра (настроенный регулятор)

Fig.8. Time diagrams of reference power Pref and power output P under the wind gust (with tuned regulator)

варительным кратковременным снижением до 7 м/с. При *Т*=40 с начинается симметричное снижение скорости. Такой график порыва примерно соответствует используемому для сертификационных испытаний ВЭУ.

Анализ осциллограмм подтверждает эффективную работу обратной связи по мощности. Появление рассогласования по мощности при увеличении скорости ветра после *Т*=28 с сначала приводит к уменьшению угла питча, что, в свою очередь, увеличивает угол атаки. В результате наблюдается рост крутящего момента и угловой скорости ротора. Когда выходная мощность ВЭУ превышает номинальную величину, привод питча отрабатывает некоторое уменьшение угла атаки, что достаточно быстро стабилизирует мощность. Динамическая ошибка обусловлена главным образом большим моментом инерции ротора. Статическая ошибка не наблюдается.

Работа САУ мощностью ВЭУ посредством управления приводом питча также иллюстрируется на рис. 9 осциллограммами динамических процессов в модели при включении ВЭУ (переходе из региона I в регион II мощностной характеристики). Скорость ветра включения была установлена равной 3 м/с. На рис. 10 показаны соответствующие осциллограммы, наблюдаемые при моделировании выключения ВЭУ из-за превышения скорости ветра выключения равной 25 м/с. Осциллограммы показывают хорошую плавность процессов при разгоне и динамическом торможении ротора ВЭУ. Длительность переходного процесса (время регулирования) определяется ограничением скорости привода питча в  $\pm$  10 градусов в секунду, равного соответствующей настройке в устройствах управления серийных ВЭУ.

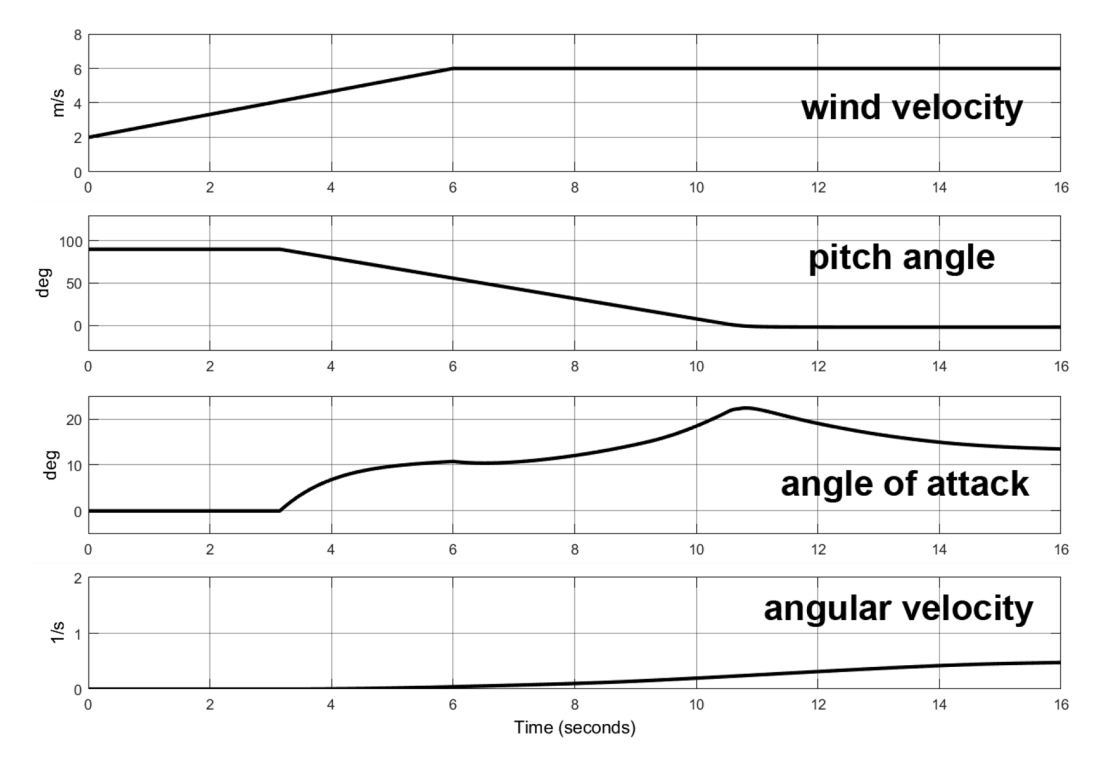

Рис. 9. Изменение углов атаки и питча, а также угловой скорости ротора при включении ВЭУ

Fig.9. Time diagrams of angle of attack, pitch angle, and rotor angular velocity during cutting in of the wind power plant

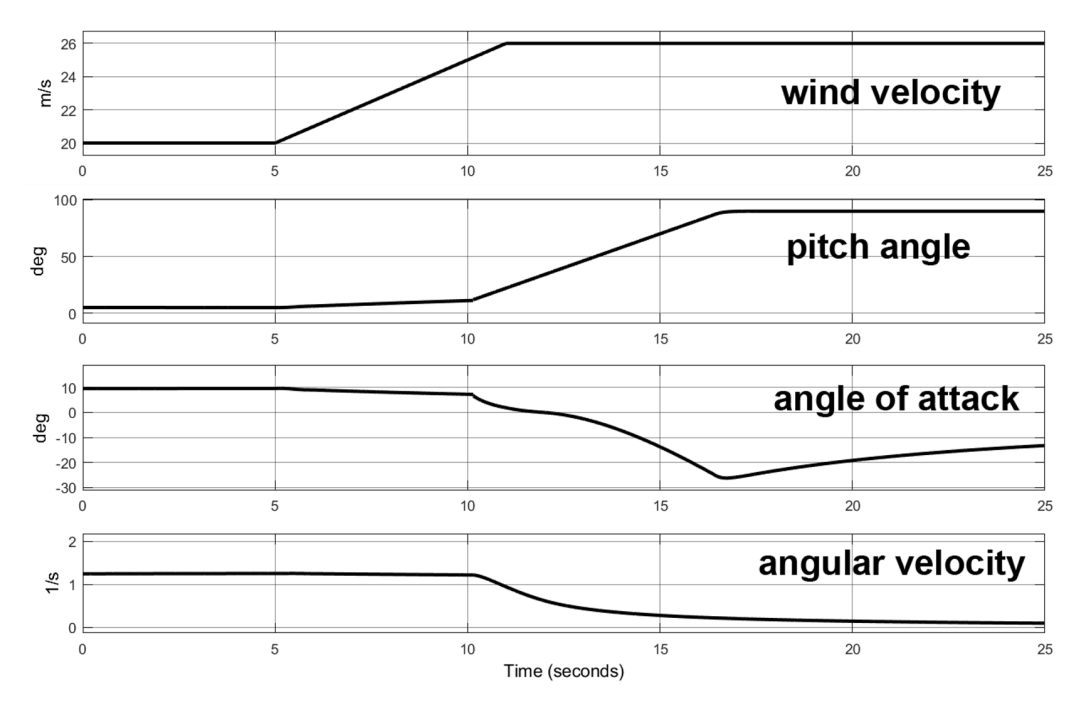

Рис. 10. Изменение углов атаки и питча, а также угловой скорости ротора при выключении ВЭУ

Fig.10. Time diagrams of angle of attack, pitch angle, and rotor angular velocity during cutting out of the wind power plant

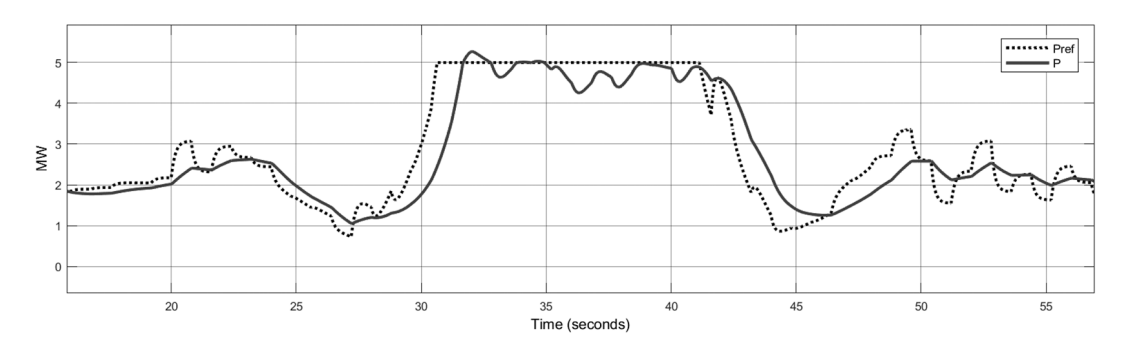

Рис. 11. Изменение заданной мощности *P*ref и выходной мощности *P* при порыве ветра на фоне меньших случайных колебаний скорости

Fig.11. Time diagrams of reference power  $P_{\text{ref}}$  and power output *P* under the wind gust with smaller random velocity variation

Модель также позволяет легко дополнить ее блоками, задающими стохастический характер ветра. На рис. 11 приведены осциллограммы изменения мощности при вышеописанном порыве ветра, на который наложен случайный сигнал в виде частотно-ограниченного дискретного белого шума со спектральной плотностью мощности 0,4 и периодом отсчетов 0,8 с. Видно, что выходная мощность ВЭУ испытывает некоторые колебания, хорошо имитирующие колебания мощности реальной установки, которые эффективно сглаживаются силовым преобразователем. Численные эксперименты показывают, что задание входного сигнала в пределах вариаций амплитудно-частотной характеристики реального ветра (с частотой среза в высокочастотной области не выше 2 Гц) не нарушает стабильности работы модели. При этом автоколебания в системе управления не возникают, что следует учитывать при постановке задач для практических занятий и расчетно-графических работ.

#### Заключение

В работе предложена упрощенная динамическая модель системы автоматического управления мощностью ветроэнергетической установки посредством изменения угла питча. Модель разработана для использования в практическом обучении студентов бакалавриата и магистратуры по направлениям 13.03.02 и 13.04.02 Электроэнергетика и электротехника. Были проведены цифровые эксперименты по моделированию процессов включения и выключения ВЭУ, а также реакции системы управления на порыв ветра. Их результаты показали, что несмотря на ряд упрощений, модель предоставляет возможность студентам изучить динамические процессы, наблюдаемые в реальных ветроэнергетических установках. В процессе обучения подтверждено, что описанная методика позволяет студентам бакалавриата пройти все этапы разработки автоматической системы управления энергетической установкой, самостоятельно собрать динамическую модель САУ ВЭУ в среде Matlab/Simulink и проводить эксперименты с настройкой контроллера САУ. Тем самым успешно формируется ряд необходимых профессиональных компетенций.

Модель имеет открытую архитектуру, что облегчает ее улучшение и использование в смежных курсах. Так, в дальнейшем в расчет крутящего момента ротора могут быть включены таблицы характеристик аэродинамических профилей, что позволит поставить задачу подбора оптимального профиля в практическом обучении в учебном курсе «Ветроэнергетика». Кроме того, вызывает интерес дальнейший анализ влияния высокочастотной составляющей скорости ветра на работу САУ и выработку энергии.

Для обучения студентов магистратуры предложенная модель может быть легко дополнена блоком оптимизации коэффициентов ПИД-регулятора [18, 19]. Альтернативной задачей для магистратуры является применение контроллера на основе нечеткой логики [20, 21] или других современных методов управления при сохранении основы модели.

Отметим, что возможности отечественного пакета динамического моделирования SimInTech [22] позволяют реализовать предложенную модель также в этой среде, что становится целесообразным при наличии у студентов начальных навыков работы в SimInTech.

#### Список литературы / References

[1] Ochs D.S., Miller R.D. Teaching Sustainable Energy and Power Electronics to Engineering Students in a Laboratory Environment Using Industry-Standard Tools, IEEE Transactions on Education, 2015, 58(3), 173-178, doi: https://doi.org/10.1109/TE.2014.2348539.

[2] Mulders S.P., Zaaijer M.B., Bos R. et al. Wind turbine control: Open-source software for control education, standardization and compilation, J. Phys.: Conf. Ser. 1452012010, 2020, doi: https://doi.org/10.1088/1742-6596/1452/1/012010.

[3] Gambier A. Real-time Control and Hardware-in-the-loop Simulation for Educational Purposes of Wind Energy Systems, IFAC-PapersOnLine, 2020, 53(2), 17344-17349, doi: https://doi. org/10.1016/j.ifacol.2020.12.2084.

[4] Fernández-Guillamón A, Molina-García Á. Simulation of variable speed wind turbines based on open-source solutions: Application to bachelor and master degrees, *The International Journal of Electrical Engineering & Education*, 2021, 0(0), doi: https://doi.org/10.1177/0020720920980974.

[5] Santoso S., Lwin M., Ramos J. et al. Designing and integrating wind power laboratory experiments in power and energy systems courses, *IEEE Transactions on Power Systems*, 2014, 29(4), 1944–1951, doi: https://doi.org/10.1109/TPWRS.2014.2307324.

[6] Elbouchikhi E, Feld G, Amirat Y. et al. Design and experimental implementation of a wind energy conversion platform with education and research capabilities, *Computers and Electrical Engineering*, 2020, 85(106661), 1–30, doi: https://doi.org/10.1016/j.compeleceng.2020.106661

[7] Serhoud H., Benattous D. Simulation of grid connection and maximum power point tracking control of brushless doubly-fed generator in wind power system, *Frontiers in Energy*, 2013, **7(**3), 380– 387, doi: https://doi.org/10.1007/s11708–013–0252-z

[8] Колосов Р.В., Титов В.Г., Мирясов Г.М. Моделирование ветроэнергетических установок, *Вестник Чувашского университета,* 2014, 2, 27–32 [KolosovR.V., TitovV.G., MiryasovG.M.Modeling of wind power installations, *Bulletin of the Chuvash University*, 2014, 2, 27–32 (in Russian)]

[9] Saheb-Koussa D., Haddadi M., Belhamel M. et al. Modeling and Simulation of Windgenerator with Fixed Speed Wind Turbine Under Matlab-Simulink, *Energy Procedia*, 2012, 18, 701–708, doi: https://doi.org/10.1016/j.egypro.2012.05.085.

[10] Atlam Ö. A small scale education experiment kit with wind generator-PEM electrolyser system and modelling, *Turkish Journal of Electrical Engineering and Computer Sciences,* 2010, 18(4), 583–594, doi: https://doi.org/10.3906/elk‑0812–18.

[11] Капля Е.В. Математическая модель переходных процессов поворотно–лопастной ветроэнергетической установки, *Математическое моделирование*, 2013, 25(12), 33–43 [Kaplya E.V. Mathematical model of transients of blade pitch control wind power plant, *Mathematical simulation*, 2013, 25(12), 33–43 (in Russian)]

[12] Яндульский A.С., Марченко А.А., Гулый В.С. Моделирование системы управления ветротурбиной и оптимизация параметров регулятора, *Наукові праці ВНТУ*, 2014, 1, 1–4 [Yandul'skii A.S., Marchenko A.A., Gulyi V.S. Simulation of a wind turbine control and optimization of regulator parameters, *Scientific works of the VNTU*, 2014, 1, 1–4 (in Russian)

[13] Miller S. Wind Turbine Model, 2022 [Electronic resource] – Access: https://github.com/ mathworks/Simscape-Wind-Turbine/releases/tag/22.1.3.5

[14] Hansen M.O.L. *Aerodynamics of Wind Turbines*, 2nd ed. Earthscan, 2008, 181 p.

[15] Burton T., Jenkins N., et al. *Wind Energy Handbook*, 2nd ed, Wiley, 2011, pp. 475–505

[16] Muhando E. B., Senjyu T., Kinjo H. et al. Extending the Modeling Framework for Wind Generation Systems: RLS-Based Paradigm for Performance Under High Turbulence Inflow, *IEEE Transactions on Energy Conversion*, 2009, 24(1), 211–221, doi: https://doi.org/10.1109/ TEC.2008.2008897

[17] Bati A. F., Leabi S.K. NN Self-Tuning Pitch Angle Controller of Wind Power Generation Unit, *IEEE PES Power Systems Conf. and Exp.*, 2006, 2019–2029, doi: https://doi.org/10.1109/ PSCE.2006.296236.

[18] Основанная на оптимизации система управления [Электронный ресурс] – Режим доступа: https://docs.exponenta.ru/sldo/optimization-based-control-design.html – Заглавие с экрана. [An Optimization-Based Control System [Electronic resource] – Access: https://docs.exponenta.ru/ sldo/optimization-based-control-design.html (in Russian)

[19] Design Optimization-Based PID Controller for Linearized Simulink Model (GUI). [Electronic resource] – Access: https://www.mathworks.com/help/sldo/gs/design-an-optimizationbased-pid-controller-for-a-linearized-simulink-model.html

[20] Manjeera P., Nagesh Kumar G.V., Rafi V. Design and Implementation of Fuzzy logic-2DOF controller for Emulation of wind turbine System, *2022 12th International Conference on Cloud Computing, Data Science & Engineering (Confluence)*, 2022, 191–196, doi: https://doi.org/10.1109/ Confluence52989.2022.9734164.

[21] G/Meskel T.G., Yetayew, T.T., Workeye E.A. Pitch Angle Control for Optimal Power of Horizontal Axis Variable Speed Wind Turbines Using Fuzzy Tuned PID Controller, *Lecture Notes of the Institute for Computer Sciences, Social-Informatics and Telecommunications Engineering, LNICST*. 2022, 411, 237–255, doi: https://doi.org/10.1007/978–3–030–93709–6\_16.

[23] Гайдук А.Р., Пьявченко Т.А. Применение программного пакета SimInTech для изучения теории автоматического управления: учебное пособие, – Ростов-на-Дону: ЮФУ, 2021.– 131 с. – ISBN 978–5–9275–3862–1. – Текст: электронный// Лань: электронно-библиотечная система.– [Электронный ресурс] – Режим доступа: https://e.lanbook.com/book/246992 [Gaiduk A.R., P'yavchenko T.A. Application of SimInTech software in study of automatic control theory: textbook. – Rostov-on-Don: YuFU. 131 p. Online edition. Lan': online library system. [Electronic resource] – Access: https://e.lanbook.com/book/246992 (in Russian)